#### akka cluster management & split brain resolution

Niko Will, innoQ @n1ko\_w1ll

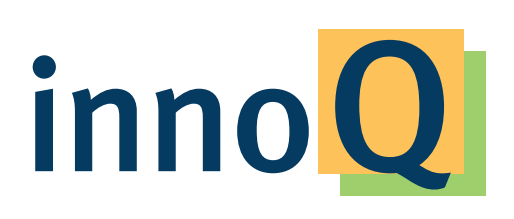

#### about me

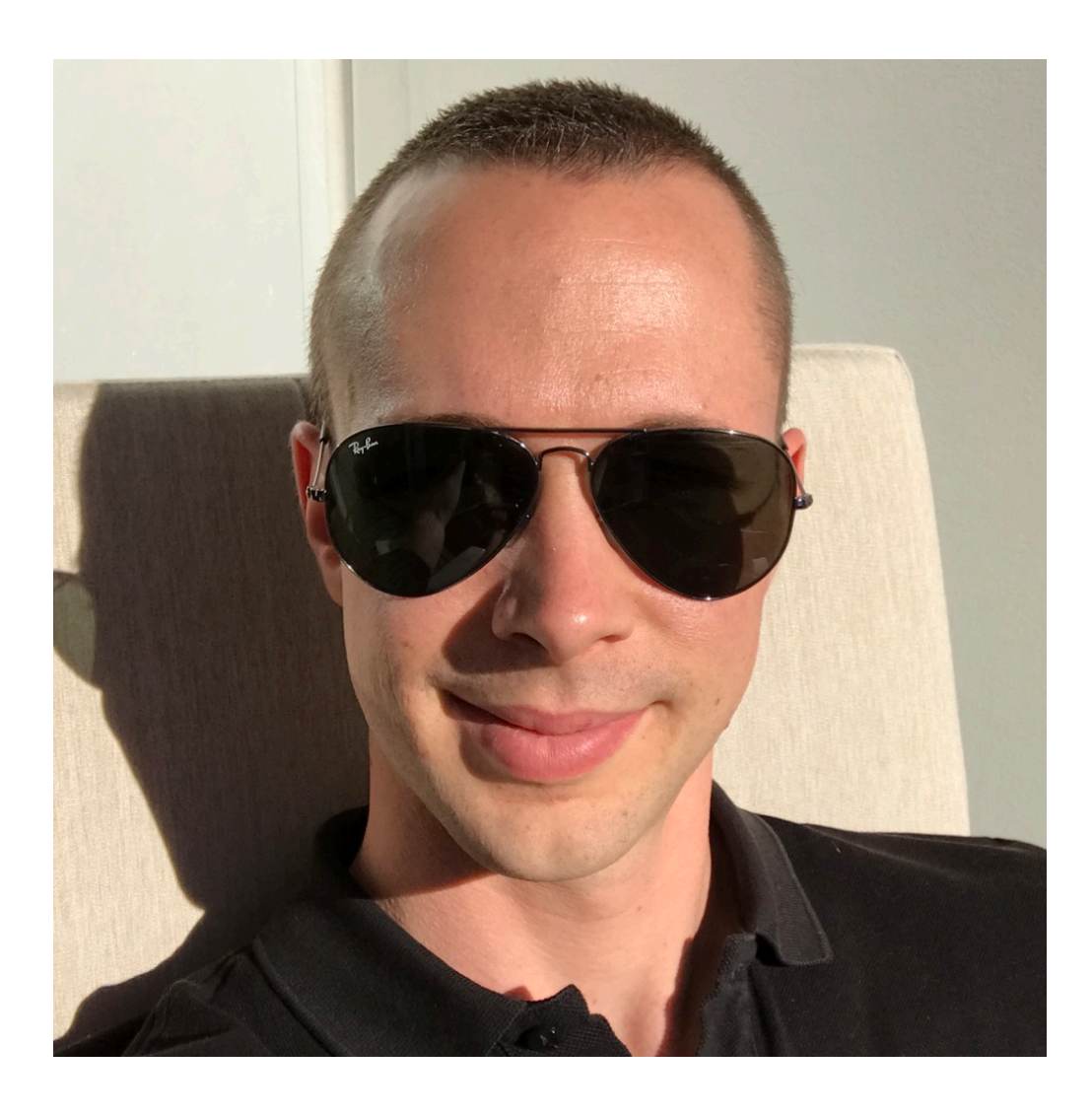

#### > Living in south Germany (Lake of Constance)

- 
- > Developer since 2005
- > Consultant at innoQ since 2017
- > follow me on Twitter: @n1ko\_w1ll

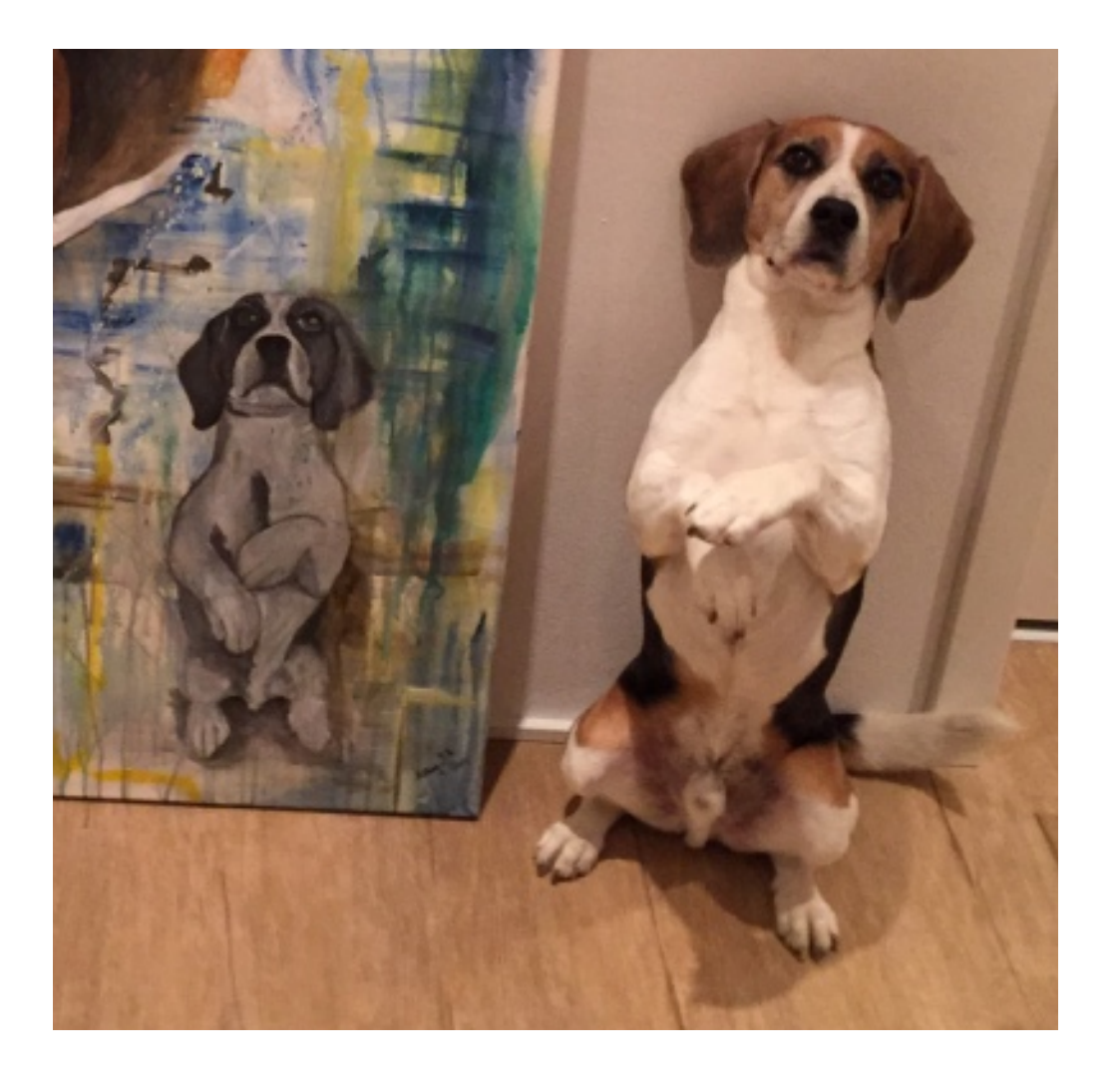

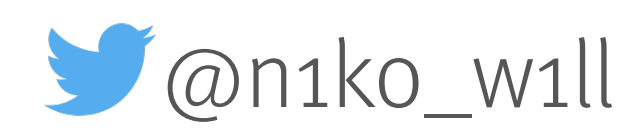

### agenda

- > why a cluster
- > akka-cluster
	- > setting the ground
	- > membership lifecycle (joining / leaving)
- > split brain resolution
	- > cluster events & cluster state
	- > membership lifecycle (unreachable / weakly up / down)

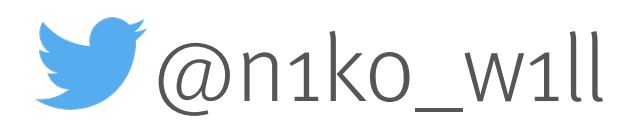

### why a cluster

- > compute power
- > state does not fit in memory
- > fault-tolerance

#### akka-cluster

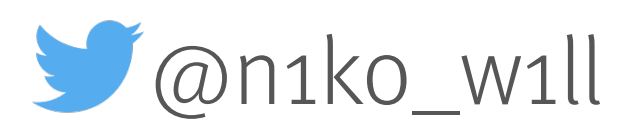

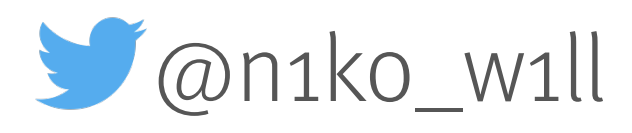

#### akka-cluster

- > set of member nodes
- > membership state is a CRDT
- > communicated via Gossip
	- > Convergence
	- > Failure Detector
	- > Leader
	- > Seed Nodes

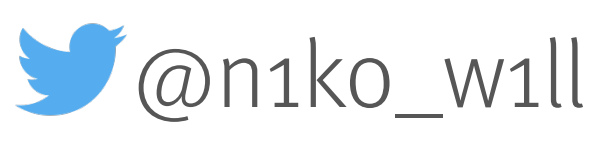

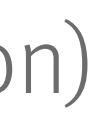

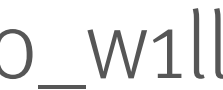

# membership lifecycle

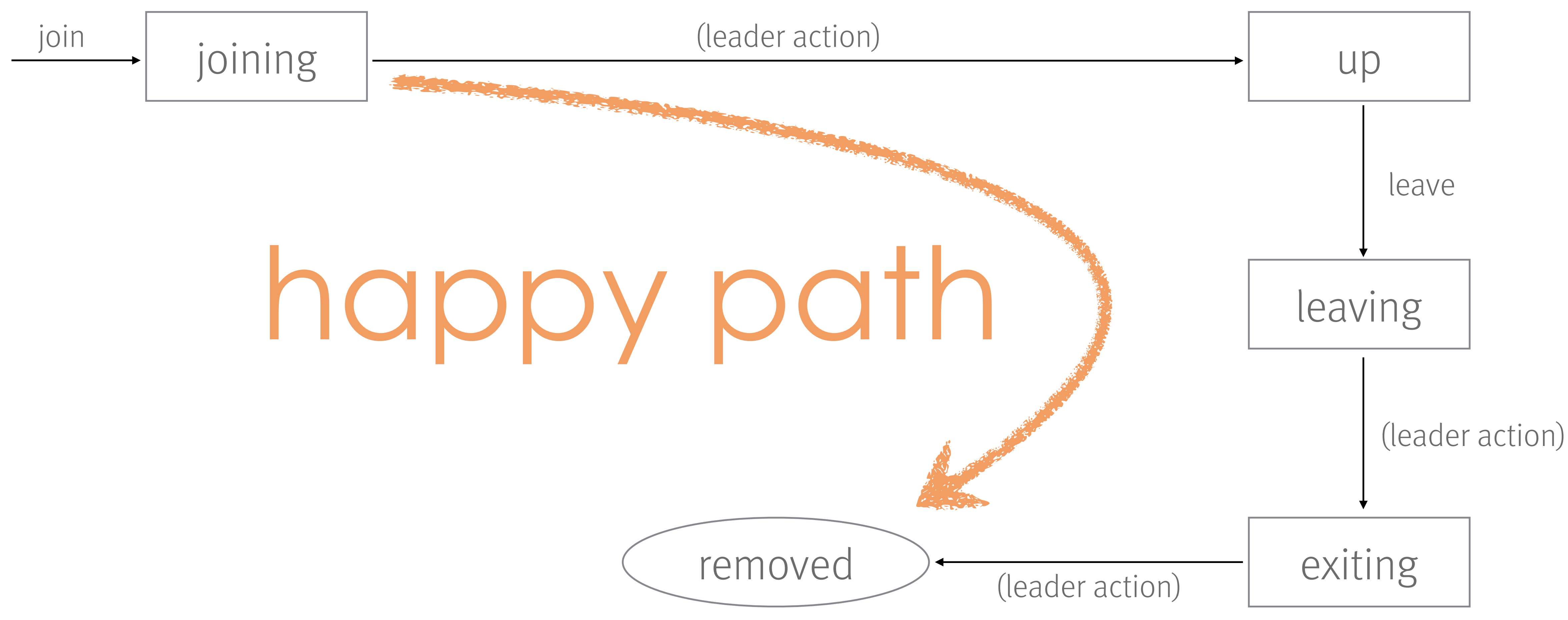

Source: <http://doc.akka.io/docs/akka/current/common/cluster.html>

# joining

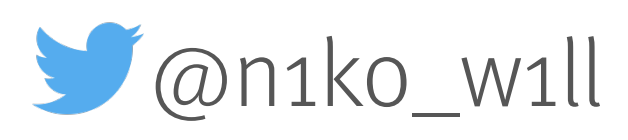

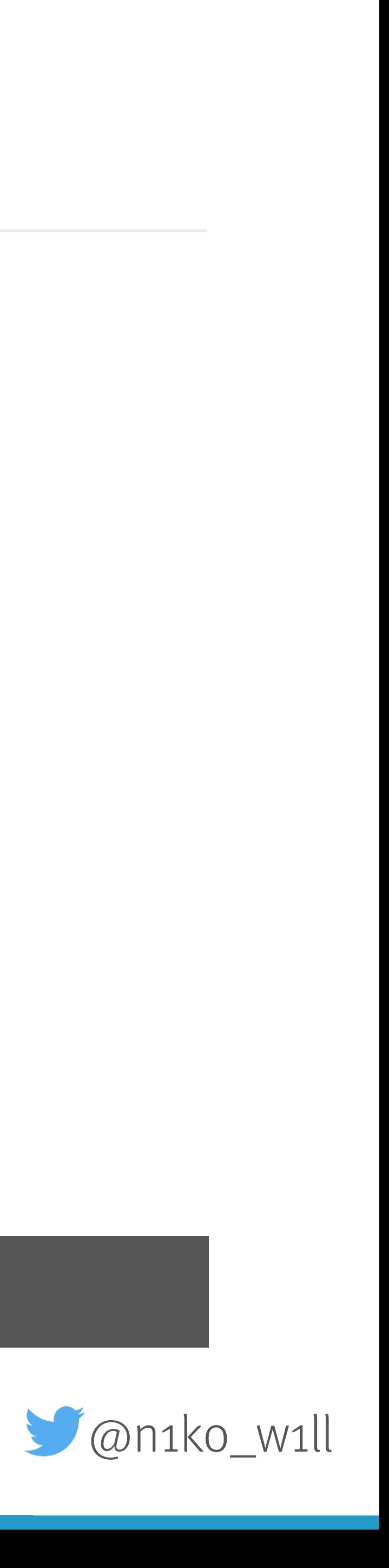

#### seed nodes

- > confg
	- > akka.cluster.seed-nodes
- > manually
	- > JMX
	- > HTTP API (or command line tool before akka 2.5)
- > programmatically

Cluster(system).joinSeedNodes(seedNodes)

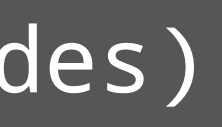

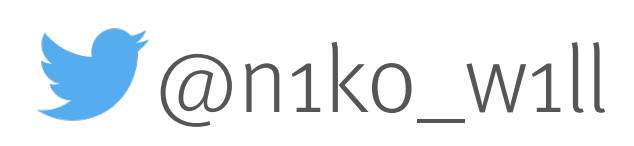

### wait for cluster

- $\rightarrow$  leader changes member from "Joining" to "Up"
	- > akka.cluster.min-nr-of-members
	- > akka.cluster.role.<role>.min-nr-of-members
- > start processing jobs / messages when "Up"

Cluster(system).registerOnMemberUp { system.actorOf(Props(classOf[FactorialFrontend], upToN, true), name = "factorialFrontend")

### leaving

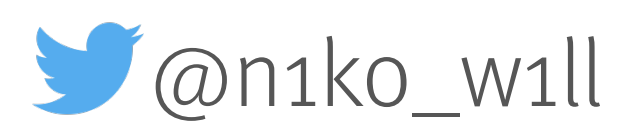

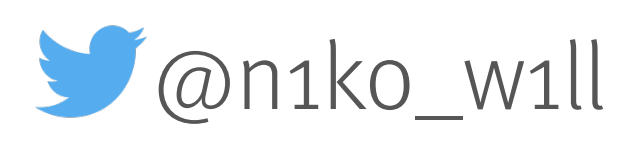

### stopping actor system

- > leave cluster gracefully
	- > manually with JMX or HTTP API (cluster management tool)
	- > programmatically with

val cluster = Cluster(system) cluster.leave(cluster.selfAddress)

Runtime.getRuntime().addShutdownHook(...)

(with SBR, others will down unreachable members)

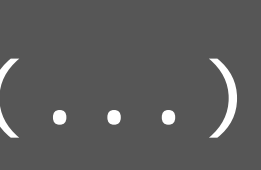

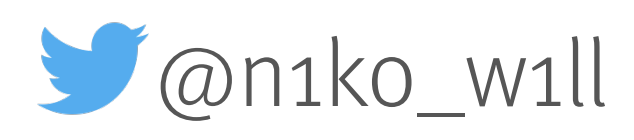

#### cleanup

Cluster(system).registerOnMemberRemoved { system.registerOnTermination(System.exit(0)) system.terminate()

```
new Thread {
 override def run(): Unit = {
  if (Try(Await.ready(system.whenTerminated, 10.seconds)).isFailure)
   System.exit(-1)
 }
}.start() 
}
```
> included in akka 2.5 (Coordinated Shutdown)

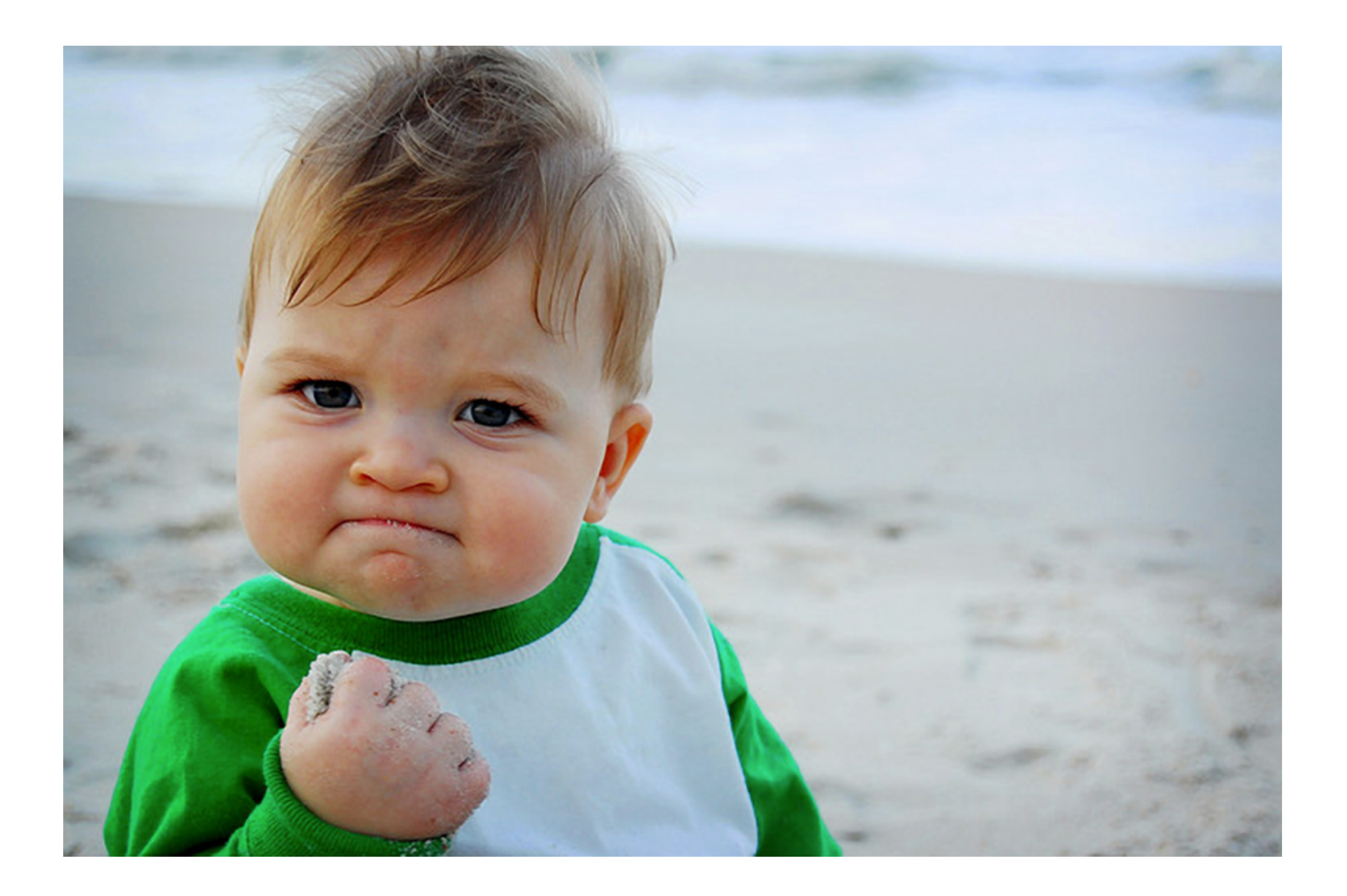

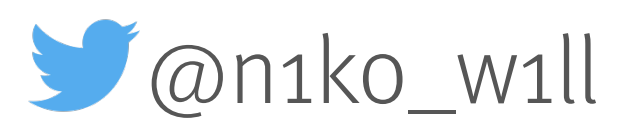

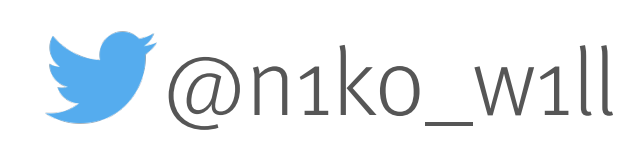

# …and then things go south

[info] [INFO] [04/05/2017 10:42:22.753] [ClusterSystem-akka.actor.defaultdispatcher-14] [akka.cluster.Cluster(akka://ClusterSystem)]

Cluster Node [akka.tcp://ClusterSystem@127.0.0.1:2551] - Leader can currently not perform its duties, reachability status: [ akka.tcp://ClusterSystem@127.0.0.1:2551 -> akka.tcp://ClusterSystem@127.0.0.1:64768: Unreachable [Unreachable] (1) ], member status: [ akka.tcp://ClusterSystem@127.0.0.1:2551 Up seen=true, akka.tcp://ClusterSystem@127.0.0.1:64768 Up seen=false ]

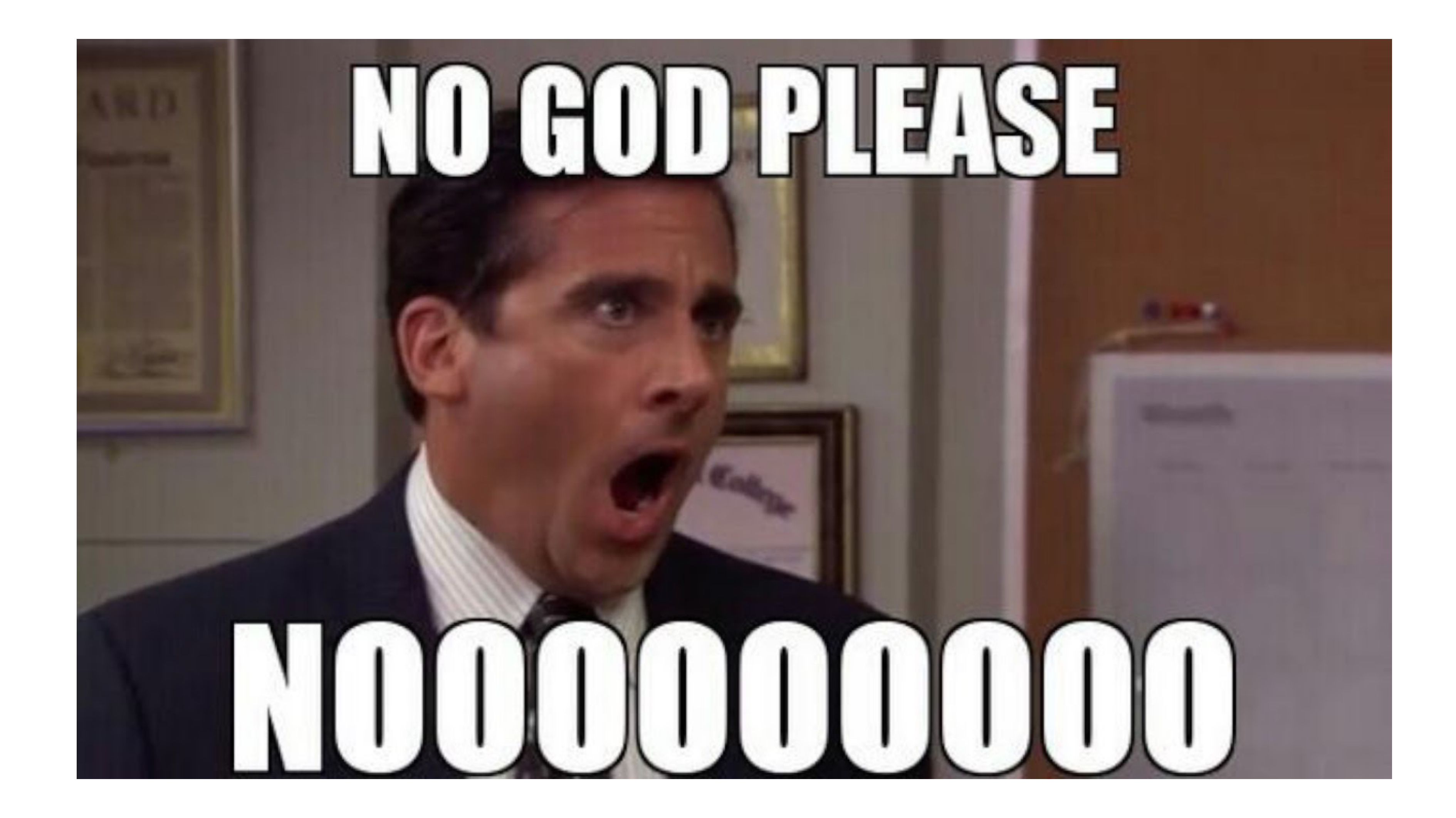

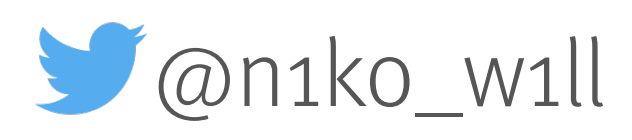

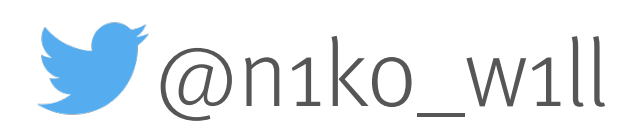

### network partitions

- > CAP theorem
	- > Consistency
	- > Availability
	- **> Partition tolerance**

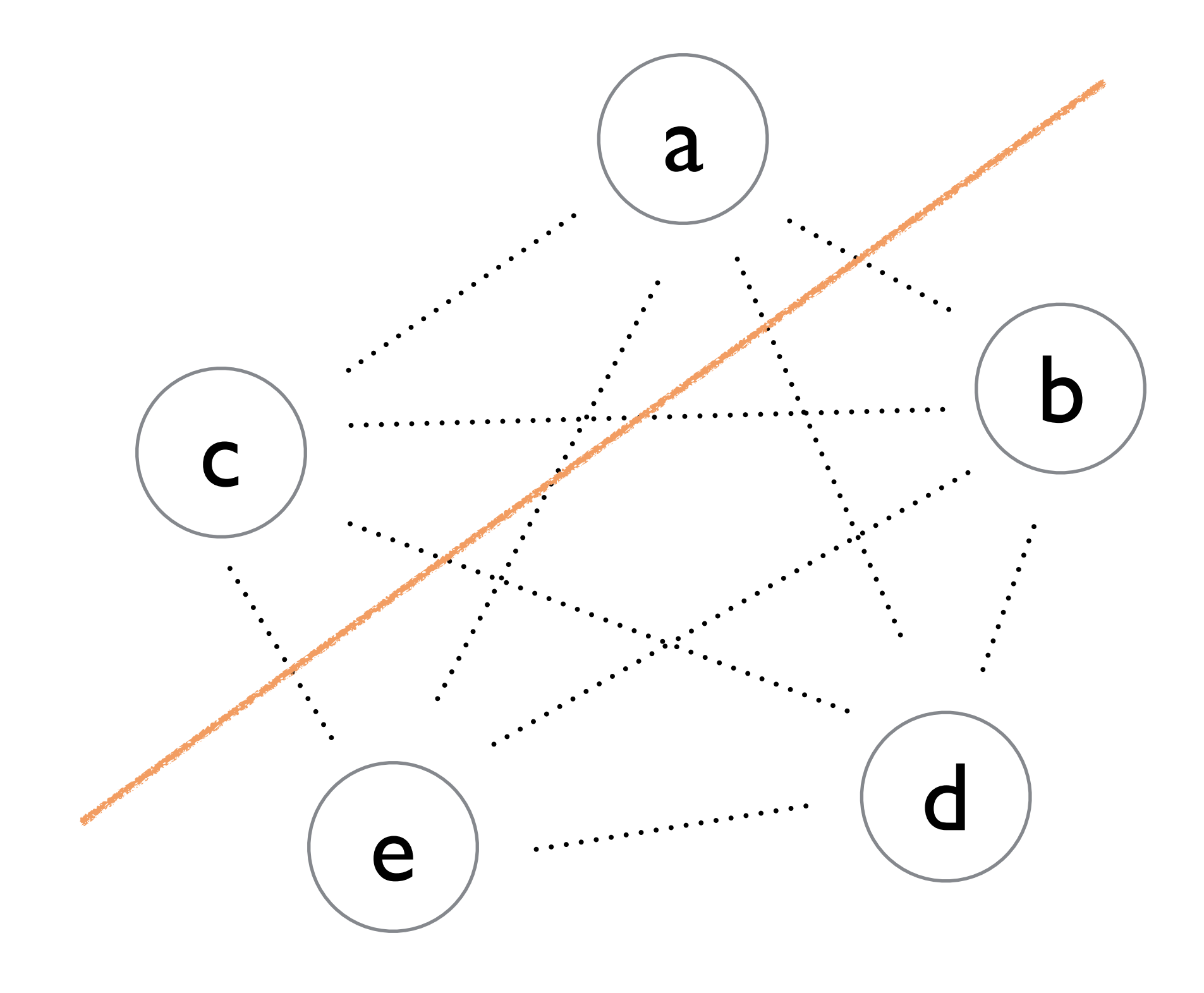

#### split brain resolution

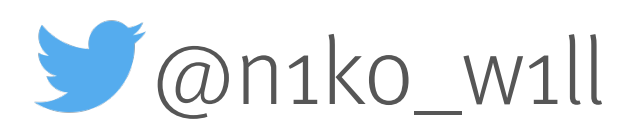

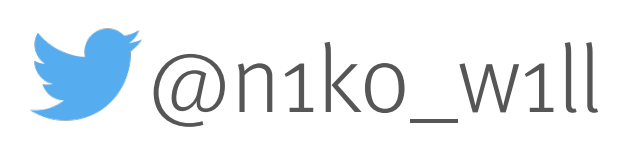

## split brain resolution

- > Split Brain Resolver available with Lightbend Subscription
	- > Static Quorum
	- > Keep Majority
	- > Keep Oldest
	- > Keep Referee

#### BYOSPR bring your own split brain resolver

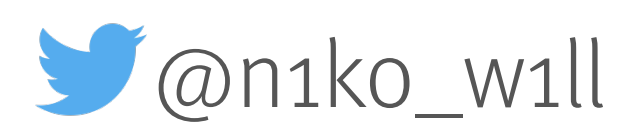

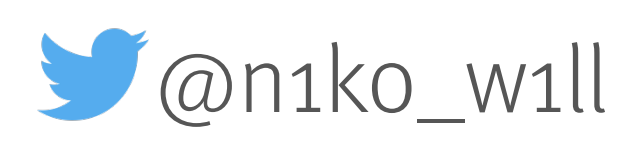

### register for cluster events

class SimpleClusterListener extends Actor with ActorLogging { val cluster = Cluster(context.system)

 override def preStart(): Unit = { // subscribe to cluster changes cluster.subscribe(self, initialStateMode = InitialStateAsEvents, classOf[ClusterDomainEvent])

```
 }
```
 override def postStop(): Unit = cluster.unsubscribe(self) def receive = ???

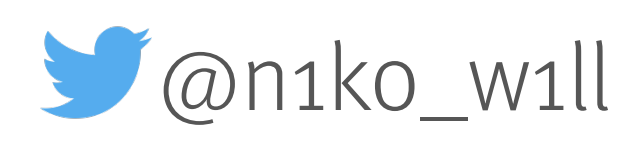

### register for cluster events

#### def receive = {

 case state: CurrentClusterState => log.info("Cluster state is: {}", state) case MemberUp(member) => log.info("Member is up: {}", member.address) case MemberWeaklyUp(member) => log.info("Member is weakly up: {}", member.address) case UnreachableMember(member) => log.info("Member detected as unreachable: {}", member) case MemberRemoved(member, prevStatus) => case \_: ClusterDomainEvent => // ignore

- 
- 
- 
- 
- 
- log.info("Member is removed: {} after {}", member.address, prevStatus)

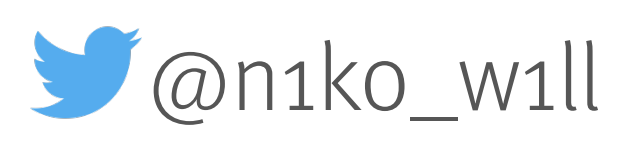

#### current cluster state

#### Cluster(system).state

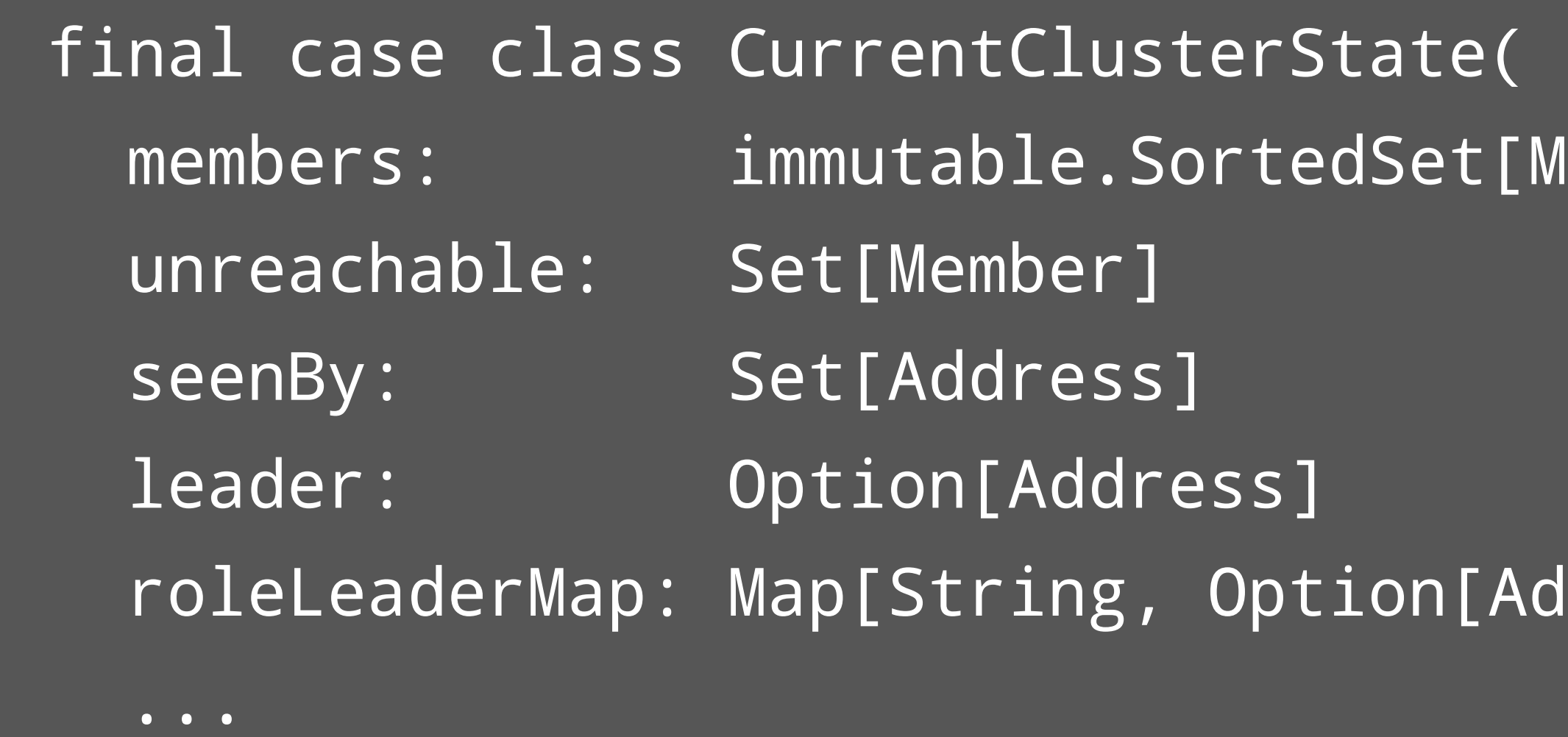

- 
- $\texttt{[Member]}$  = immutable.SortedSet.empty,
	- = Set.empty,
	- = Set.empty,
	- $=$  None,
- $\texttt{[Address]}$  = Map.empty) {

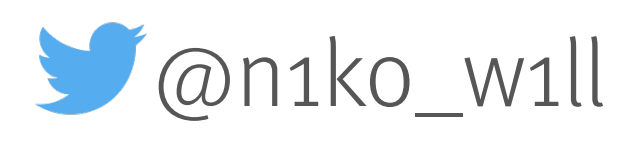

### health indicator

- > expose cluster health state
	- > as addition to akka cluster HTTP management (since version 2.5)
	- > helps monitoring cluster
	- > healthy if no unreachable members

Cluster(system).state.unreachable.isEmpty

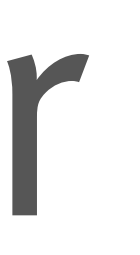

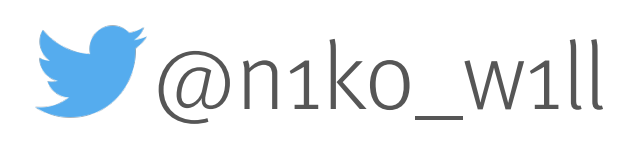

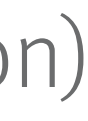

# membership lifecycle

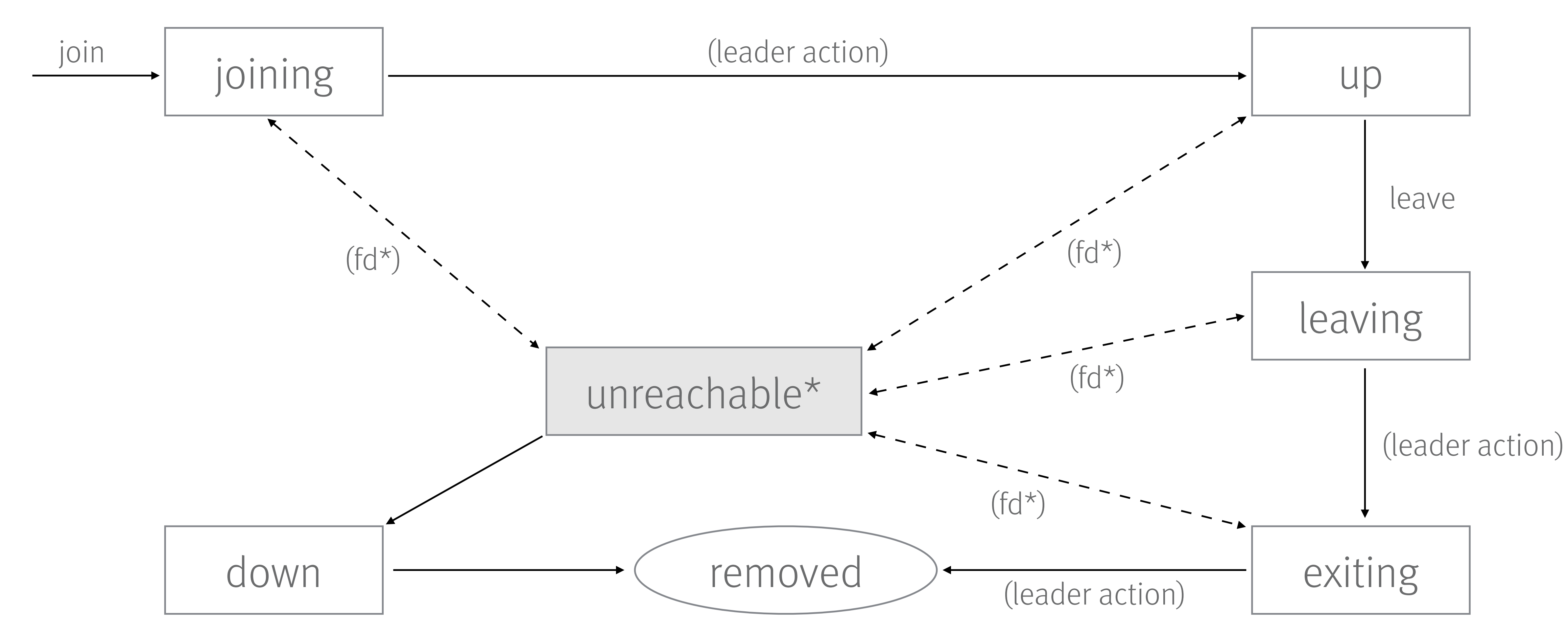

Source: <http://doc.akka.io/docs/akka/current/common/cluster.html>

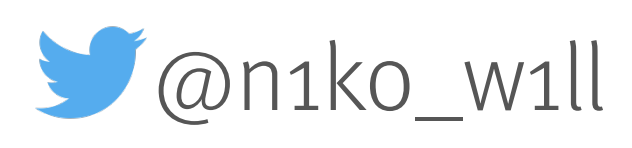

- > detected by akka cluster failure detector
	- > akka.cluster.failure-detector
- > "leader can not perform its duties"
	- > no new members can join
	- > does not influence running members
- > unreachable members are still part of the cluster
	- their responsibilities will not failover (e.g. singletons or shards)

### unreachable members

downing

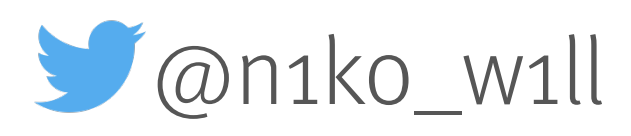

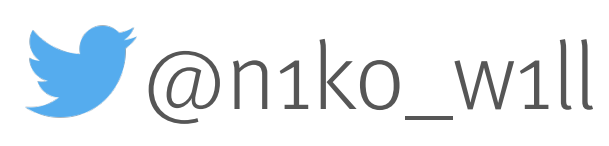

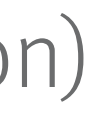

# membership lifecycle

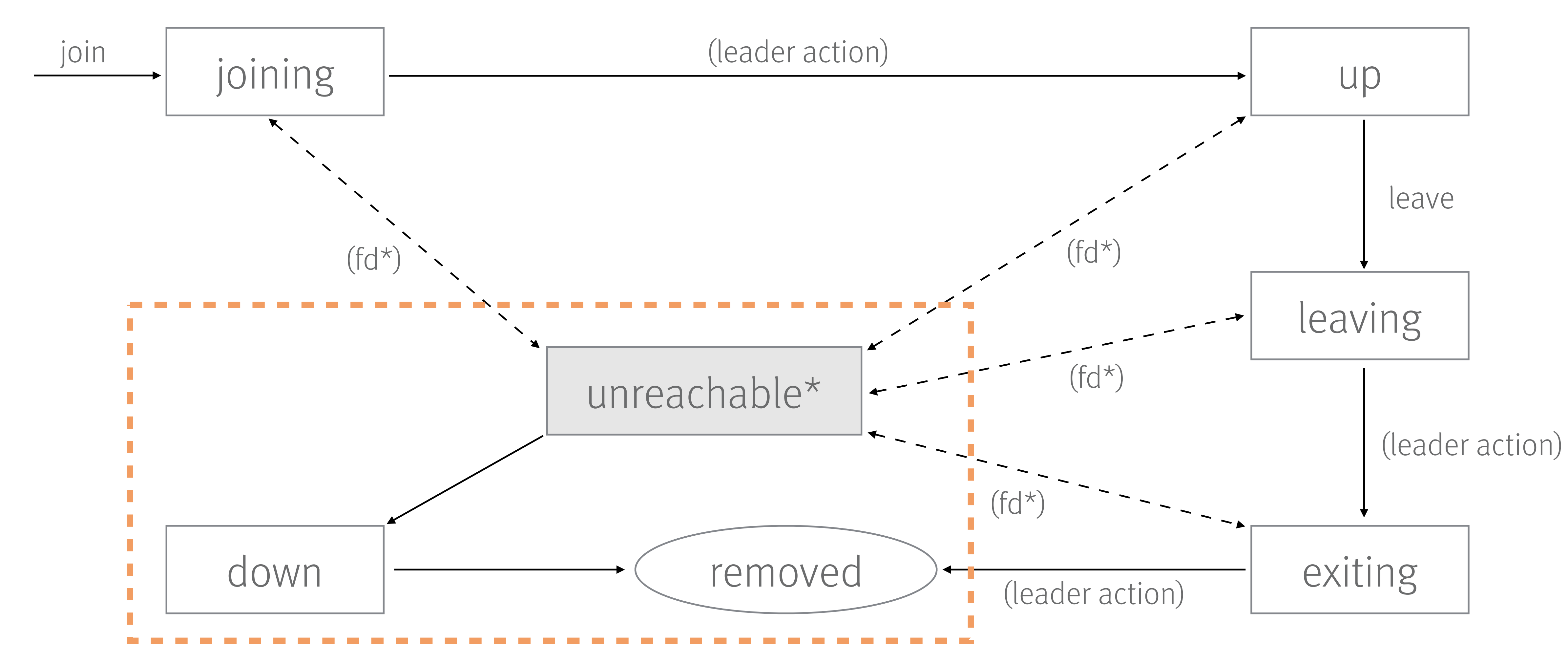

Source: <http://doc.akka.io/docs/akka/current/common/cluster.html>

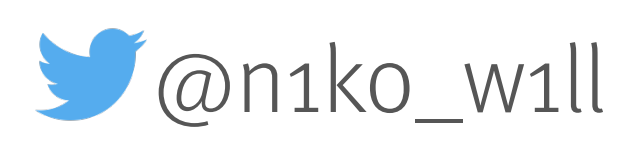

- > will remove member from cluster
	- > cluster will take over their responsibilities
- > auto-downing (development only)
	- > mark all unreachable as DOWN
	- > network partition will lead to several clusters
- every member can mark itself and others as DOWN

### downing

Cluster(system).down(nodeAddress)

# weakly up

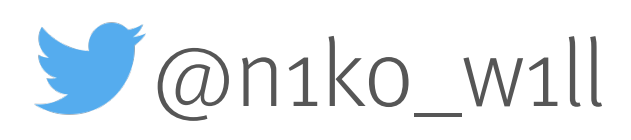

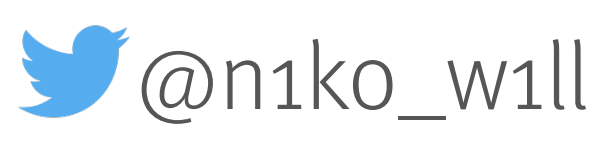

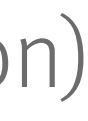

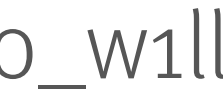

# membership lifecycle

Source: <http://doc.akka.io/docs/akka/current/common/cluster.html>

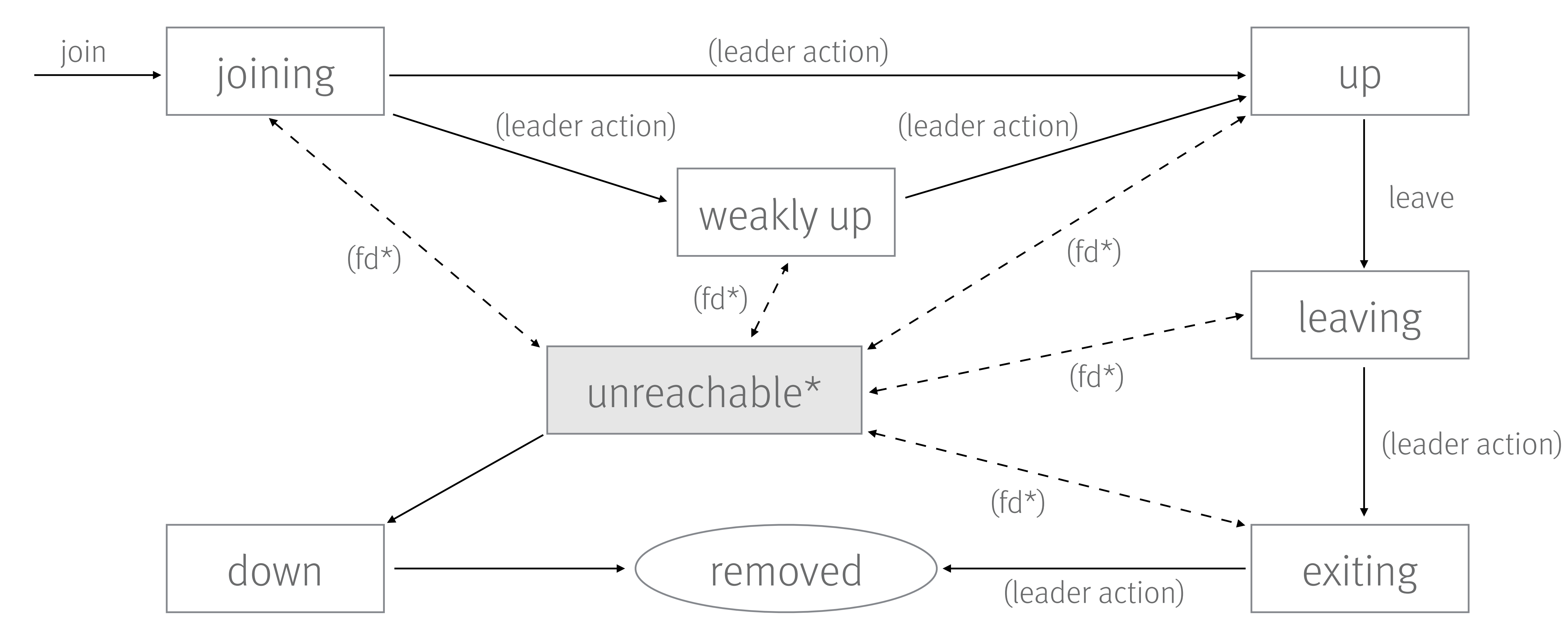

### time for our own SBR

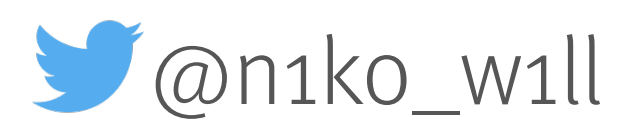

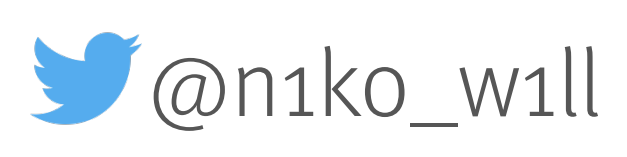

# split brain resolution

- > write a custom DowningProvider
	- > akka.cluster.downing-provider-class
	- > akka.cluster.auto-down-unreachable-after
- > custom strategies using cluster state
	- > reachable vs. unreachable members
- > member state WEAKLY\_UP
	- > is member known?
	- > is known member reachable?

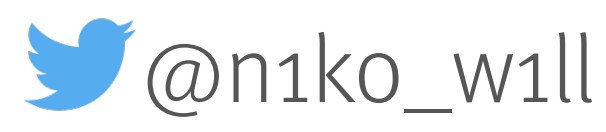

#### custom SBR

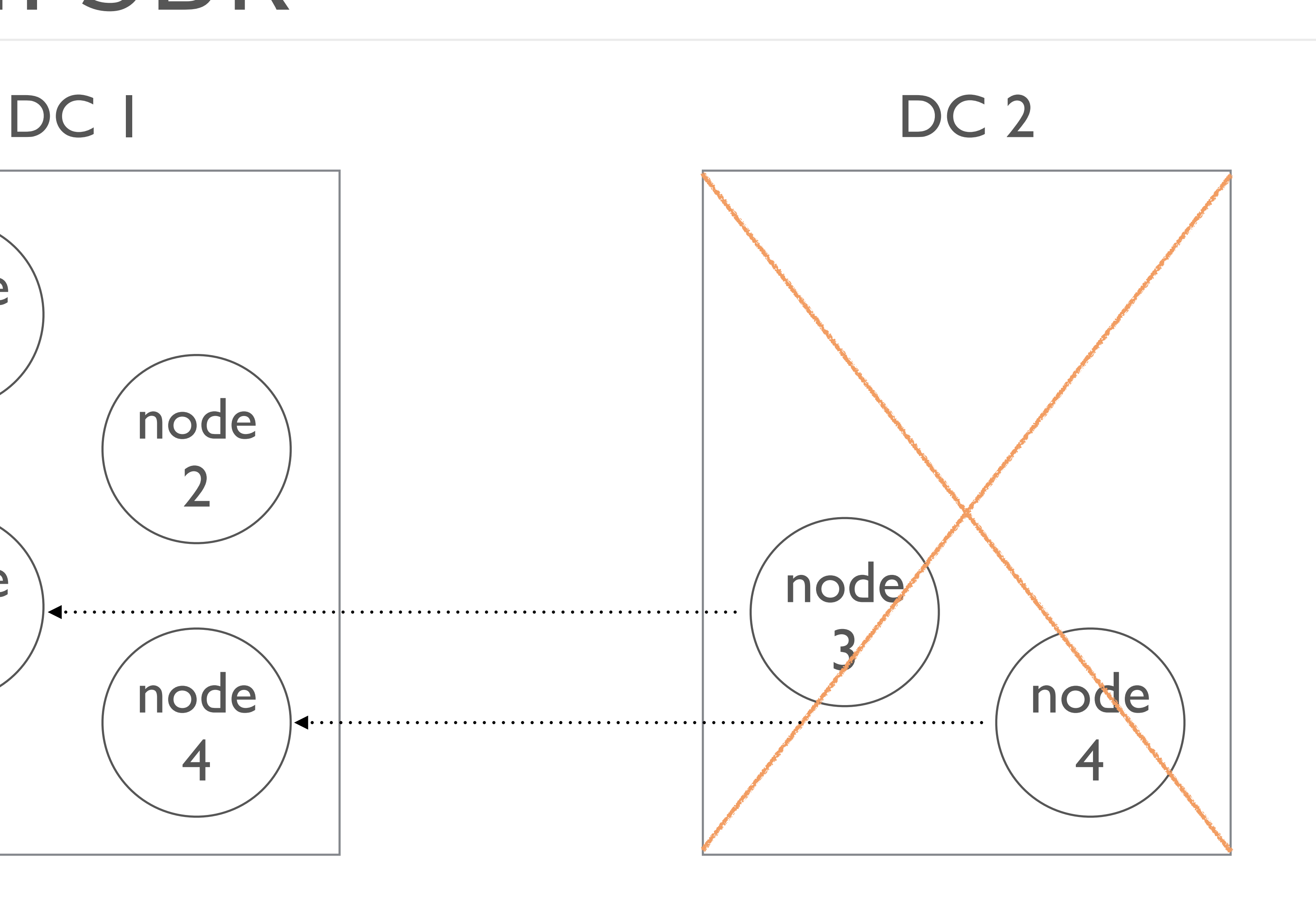

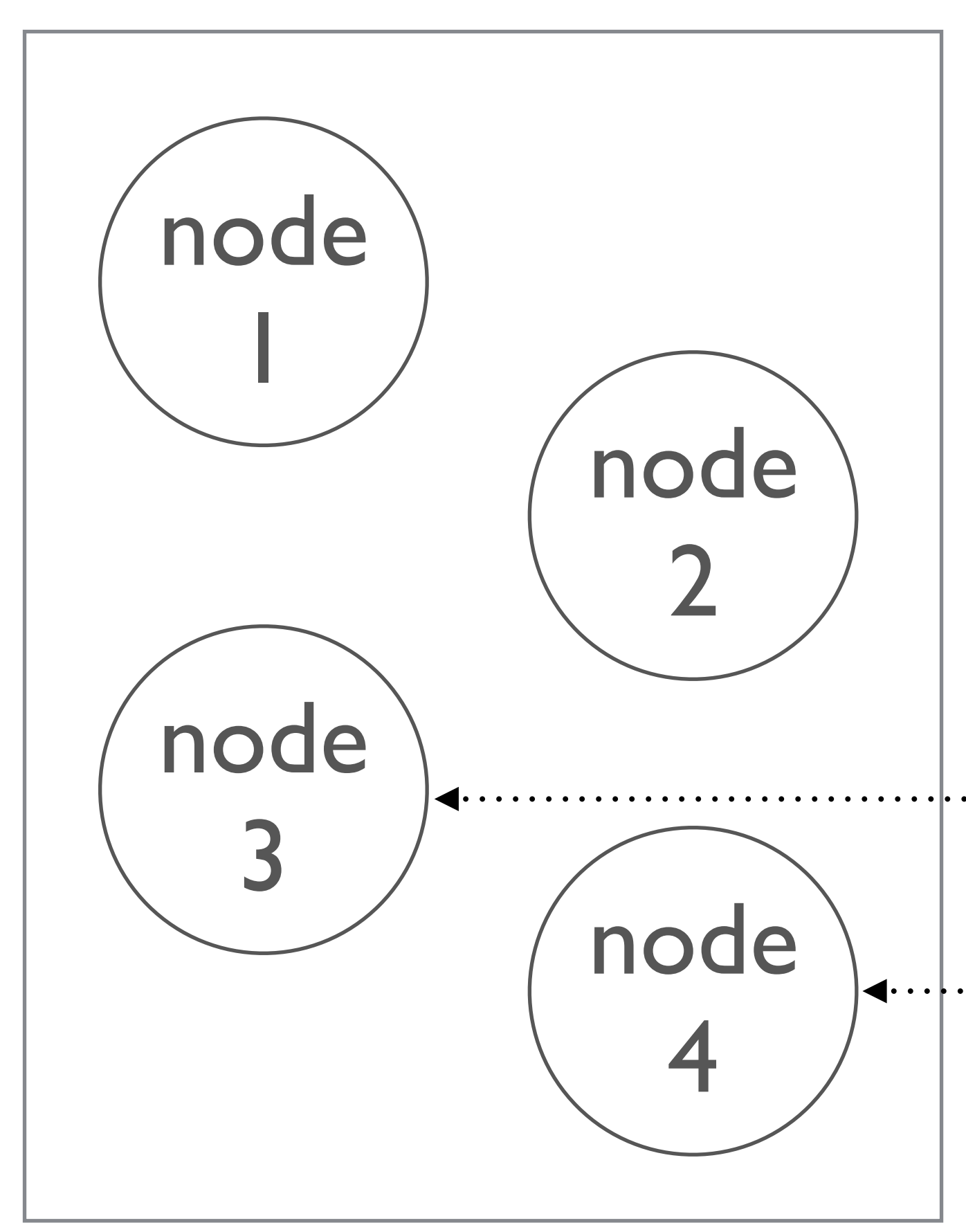

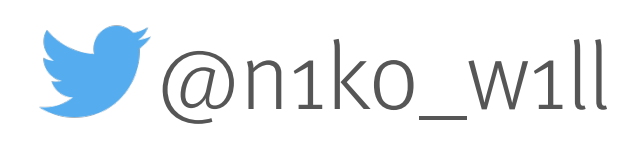

```
def scheduleMajorityCheck() = { 
  check.foreach(_.cancel())
   check = Some(scheduler.scheduleOnce(7 seconds, self, CheckForMajority)) 
}
def receive = {
    case CheckForMajority if cluster.state.unreachable.isEmpty => check = None 
    case CheckForMajority => 
      check = None
      val unreachable = cluster.state.unreachable
      val reachable = cluster.state.members.diff(unreachable) 
      if (reachable.size > unreachable.size) 
        unreachable.map(_.address).foreach(cluster.down) 
      else if (reachable.size < unreachable.size) 
        reachable.map(_.address).foreach(cluster.down)
```
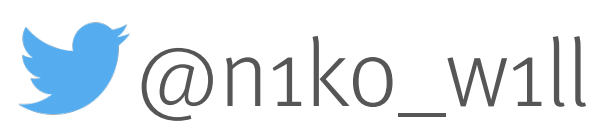

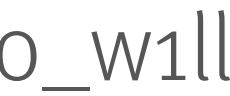

 case MemberUp(member) => knownAddresses += getHostname(member) -> member scheduleMajorityCheck() case MemberWeaklyUp(member) => knownAddresses.get(getHostname(member)) .filter(cluster.state.unreachable.contains) .map(\_.address).foreach(cluster.down) scheduleMajorityCheck() case MemberRemoved(member, \_) => knownAddresses -= getHostname(member) scheduleMajorityCheck() case UnreachableMember(member) => scheduleMajorityCheck()

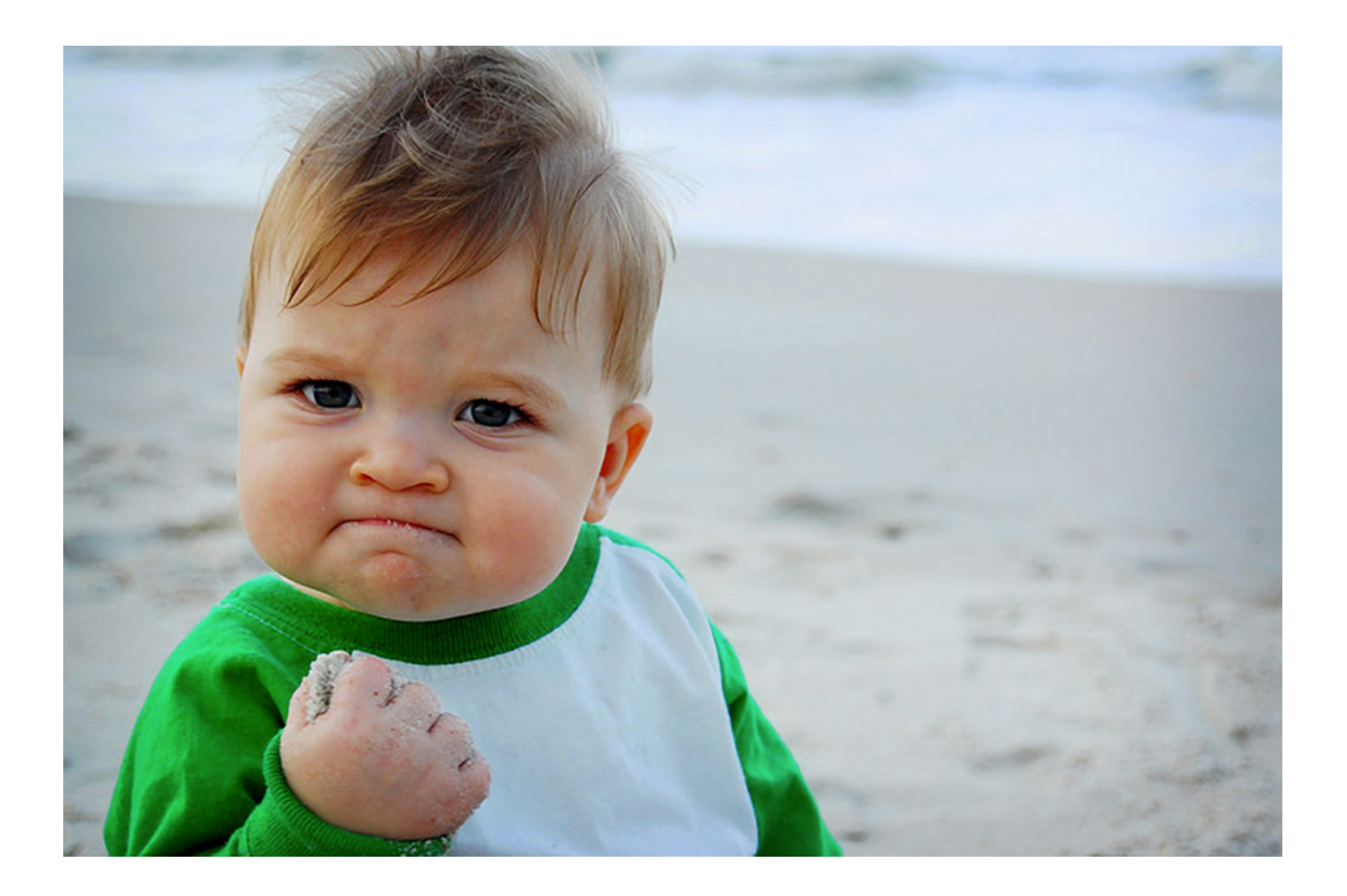

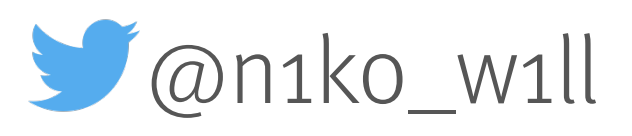

# Thank you. Questions? Comments

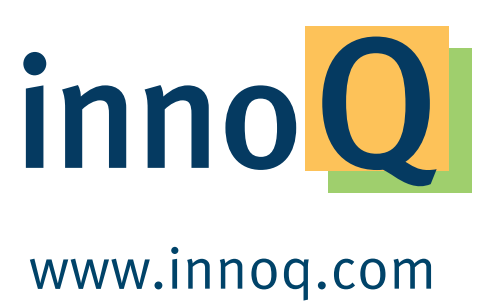

Krischerstr. 100 40789 Monheim am Rhein Germany Phone: +49 2173 3366-0 .<br>WWW.innoq.com Phone: +49 2173 3366-0 Phone: +49 2173 3366-0 Phone: +49 2173 3366-0 Phone: +41 41 743 0116

#### @n1ko\_w1ll Niko Will [niko.will@innoq.com](mailto:niko.will@innoq.com)

#### innoQ Deutschland GmbH

innoQ Schweiz GmbH

Gewerbestr. 11 CH-6330 Cham Switzerland

Ohlauer Straße 43 10999 Berlin Germany Phone: +49 2173 3366-0 Ludwigstr. 180E 63067 Ofenbach Germany Phone: +49 2173 3366-0

Kreuzstraße 16 80331 München Germany Phone: +49 2173 3366-0